# **CSE571S CSE571S Project Guidelines Project Guidelines**

### **Raj Jain Washington University in Saint Louis Saint Louis, MO 63130 Jain@cse.wustl.edu**

### **These slides are available on-line at:**

**http://www.cse.wustl.edu/~jain/cse571-11/**

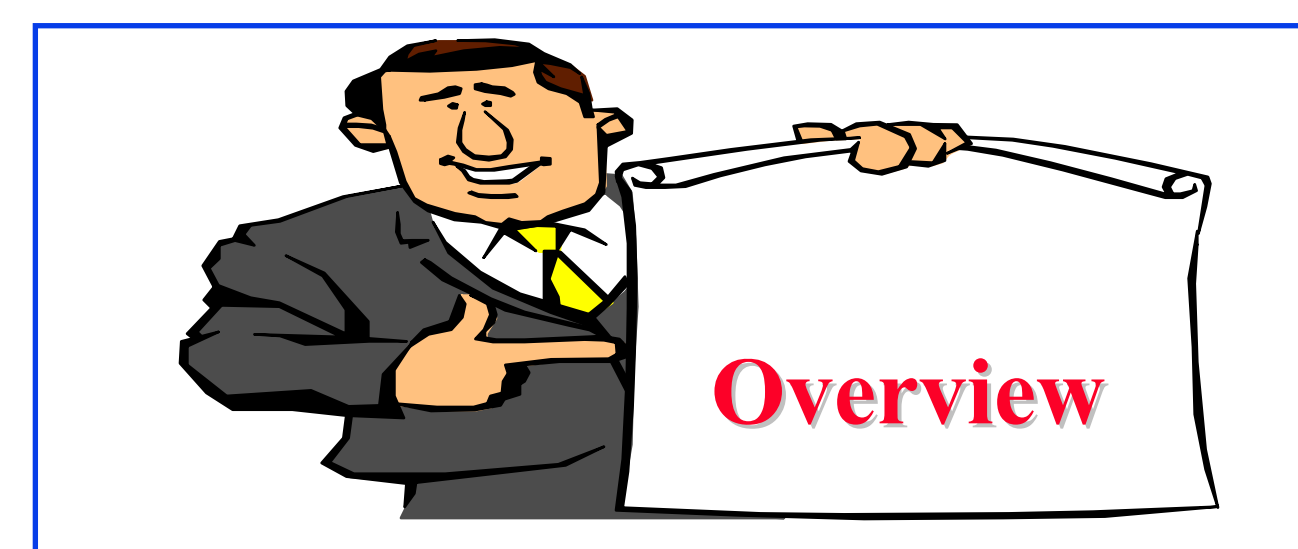

- $\Box$ Project Requirements, End-Goal
- $\Box$ Literature Search
- $\Box$ Outline: Preparation Process, Mind Maps
- $\Box$ Writing: Organization, List of Acronyms, References
- **HTML Style Guidelines**
- $\Box$ Draft Submission
- **Final Submission**

### **Project Requirements Project Requirements**

- **□** Comprehensive Survey: Technical Papers, Industry Standards, Products
- $\Box$  Will be published on my website, Better ones may be submitted to magazines or journals

### **Project Requirements (Cont) Project Requirements (Cont)**

- **□** No copyright violations:
	- $\Rightarrow$  You need to re-draw all figures
	- $\Rightarrow$  You need to summarize all ideas in your  $*$ own $*$  words
	- $\Rightarrow$  Cannot copy any part of text or figure unmodified
	- $\Rightarrow$  Short quotes ok
	- $\Rightarrow$  Any unmodified figures need permissions
	- Any infringement will result in forfeiture of grades even after graduation.
- $\Box$  See papers in previous offering of this course, e.g., http://www.cse.wustl.edu/~jain/cse571-07/index.html http://www.cse.wustl.edu/~jain/cse571-09/index.html

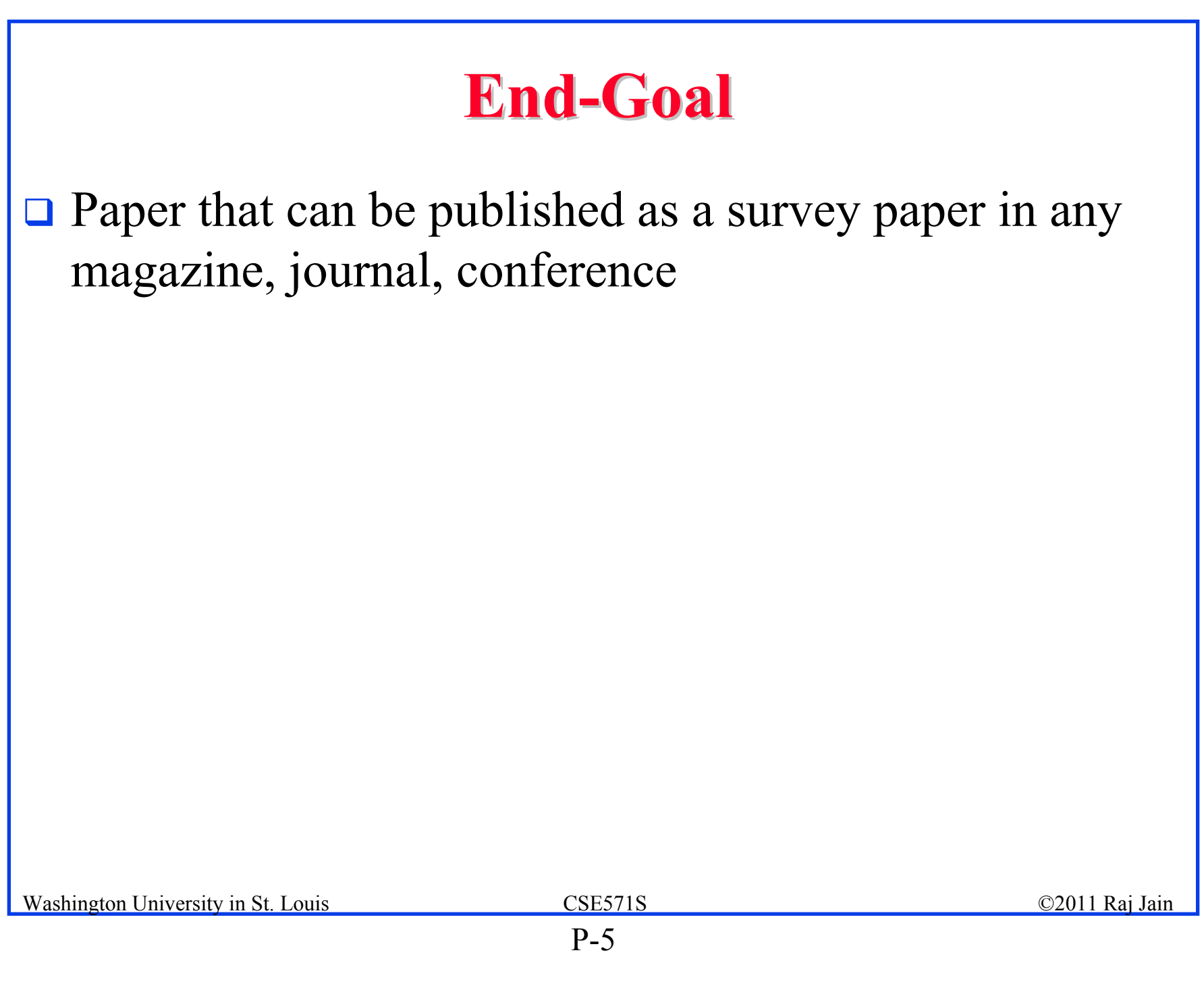

### **Project Schedule Project Schedule**

Mon 10/10/11 Topic Selection/Proposal Mon 10/17/11 References DueMon 10/24/11 Outline Due Mon 11/14/11 Final Report/Demo Due Mon 11/21/11 Reviews/comments Returned Mon 11/28/11 Revised Report Due

### **Literature Search Literature Search**

- **□** Finding references: Use Google advanced search options
	- Location 802.11 +filetype:pdf +site:.com
- Library.wustl.edu -> Databases -> Multisearch -> Subject, Engineering: search 10 journal databases for the topic
- $\Box$  Conduct searches in two phases. In the first phase, use the title words of your project. After reading these, conduct another more comprehensive search.
- **Remove articles that are not useful**
- $\Box$ No limit to the number of references
- $\Box$ Follow the references in references

### **Google Search Modifiers Google Search Modifiers**

- $\Box$ filetype:pdf, doc, ppt, pptx
- site:wustl.com
- ntitle:trend
- nurl:trend
- **□** allintitle:Networking Trends
- Allinurl:
- $\Box$  "  $\Rightarrow$  Exact Phrase
- □ OR
- AND
- $\Box$  +  $\Rightarrow$  Must include
- $\Box$   $\Rightarrow$  Not include
- $\Box \sim X \Rightarrow X$  or similar
- $\Box^* \Rightarrow$  Wildcard

### **Google Search (Cont) Google Search (Cont)**

- $\Box$ Google search, http://en.wikipedia.org/wiki/Google\_Search
- $\Box$ How to search Google, http://www.wikihow.com/Search-Google
- $\Box$  Google Guide Quick reference: Google advance operators cheat sheet, http://www.googleguide.com/advanced\_operators\_reference.html
- $\Box$  12 Quick tips to search Google like an expert, http://blog.hubspot.com/blog/tabid/6307/bid/1264/12-Quick-Tips-To-Search-Google-Like-An-Expert.aspx
- $\Box$  Basic search help web search help, http://www.google.com/support/websearch/bin/answer.py?hl=en&answer=1 34479&rd=1
- $\Box$  More search help - web search help, http://www.google.com/support/websearch/bin/answer.py?hl=en&answer=1 36861&topic=1221265
- $\Box$  Search results options, http://www.google.com/support/websearch/bin/answer.py?hl=en&answer=1 42143&topic=1221265
- $\Box$  Search preferences, http://www.google.com/support/websearch/bin/answer.py?hl=en&answer=3 5892&rd=1

Washington University in St. Louis CSE571S ©2011 Raj Jain

### **Project Homework 1 Project Homework 1**

- **□** Search web pages, books, and journal articles from ACM Digital Library, Applied Science, Compendex, ABI/INFORM Complete, and Knovel databases at Olin Library for topics of your project
- $\Box$  On the web try the following search points:
	- http://library.wustl.edu/findart.html
	- http://library.wustl.edu/fulltext/
	- http://scholar.google.com
	- http://books.google.com
	- $\triangleright$  http://a9.com/
	- http://citeseer.ist.psu.edu/
	- http://www.scirus.com/srsapp/
	- http://worldcat.org/
	- See also http://www.searchengineguide.com/pages/Science/

### **Project Homework 1 (Cont) Project Homework 1 (Cont)**

- $\Box$  Ignore all entries dated 2005 or before. List others in the following format:
	- Author, "Title," publisher, year, ISBN. (for books)
	- > "Title," URL [One line description] (for web pages)
	- Author, "Title," complete bibliographic data including vol., no., year, pp. (for technical/magazine articles)
	- Title, publisher, URL (for journals/magazines/periodicals)
- $\Box$  For Books (1<sup>st</sup> item above) and Journals (4<sup>th</sup> item above) find items that are devoted primarily to your topic and not any item that have the topic as a subset.
- **□** Serially number the references and submit
- **□** Make a list of other interesting search points and share with the class.

### **Common Mistakes in Project Homework #1**

- **Q** Listing older books
- **□** Listing books/Magazines/journals that have little to do with the topic – may show up in search engines because of a minor mention of the topic or words
- **□** Web Pages No one line descriptions
- **□** Incomplete bibliographic data for journal articles. Need volume, issue, year, pages.
- **□** Missing journals. Need names of journals dealing with the topic chosen.

### **Project Homework 2 Project Homework 2**

- $\Box$  Prepare a short webpage (written manually) using most of the header tags indicated in this handout
- $\Box$ Include one image/photo in the page
- $\Box$ Validate the page using validator.w3.org
- $\Box$  Submit the html source file printout, web page printout, and the URL
- $\Box$  Remember:
	- To add all meta tags specified in slide 36 of this handout
	- $\triangleright$  Validate the page
	- Load it in on a site so that there are no ads added to your site

### **WUSTL Engineering Student Webpages**

- $\Box$  Web page creation in WUSTL: http://eit.engineering.wustl.edu/help/Create\_webpage.asp
- $\Box$  There are two servers that students can use:
	- $\triangleright$  shell.cec.wustl.edu (CEC)
	- ssh.seas.wustl.edu (SEAS)

### **Common Mistakes in Homework 2 Common Mistakes in Homework 2**

- **□** Not using parameters for meta tags
- **□** Not validating

### **Outline Preparation Process Outline Preparation Process**

- **□** Read abstract and stop if irrelevant
- $\Box$  Underline the key points in the paper
- **□** Write the key summary on the first page of the paper
- $\Box$  Prepare a text document with the key ideas
- **□** Keep adding to this text document document from different papers with [refs, page, paragraph]
- $\Box$ Import the text document in PowerPoint
- **□** Add figures and clean up the outline
- **□** Like getting ready to make a presentation to the class

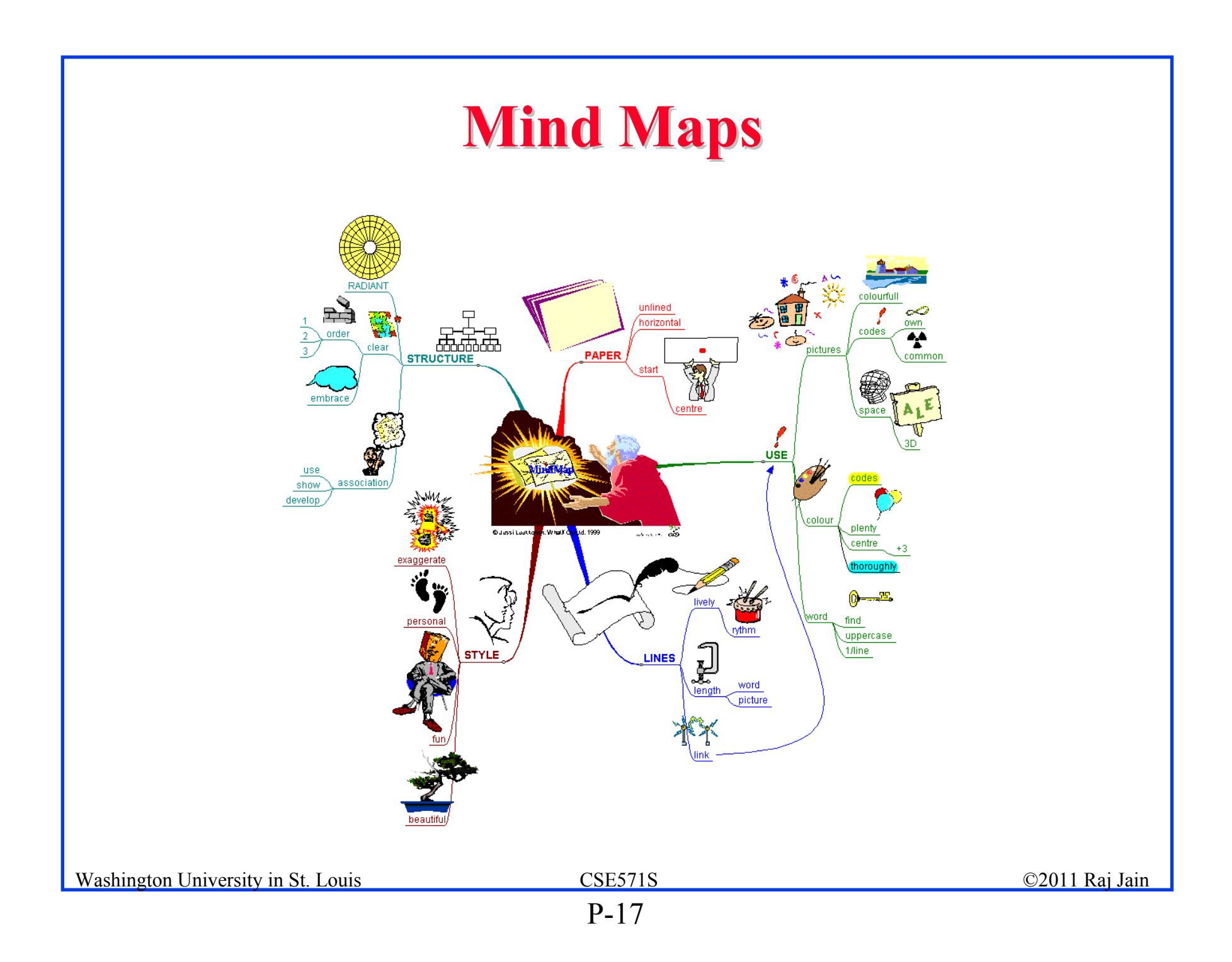

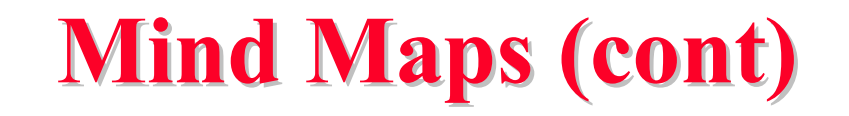

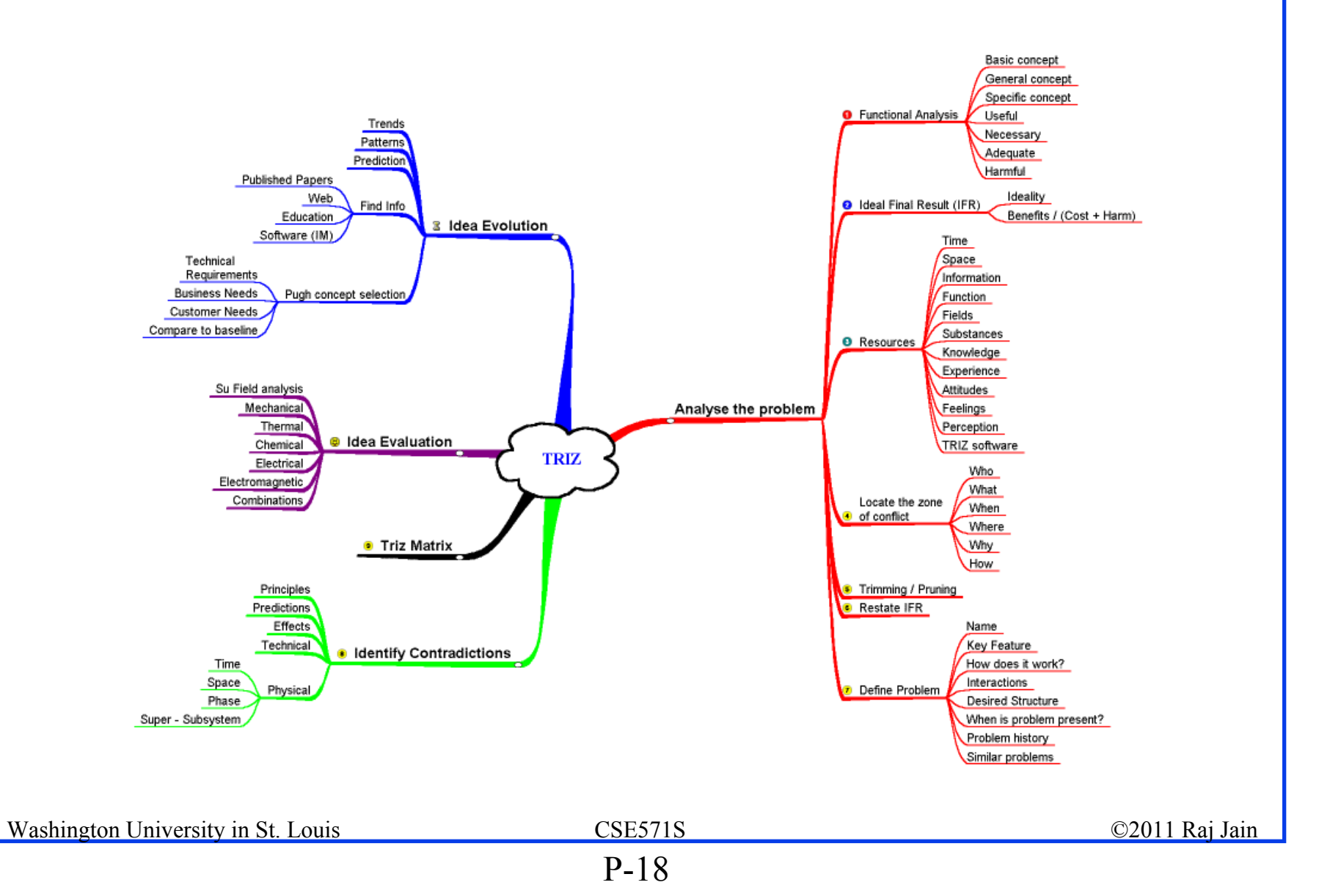

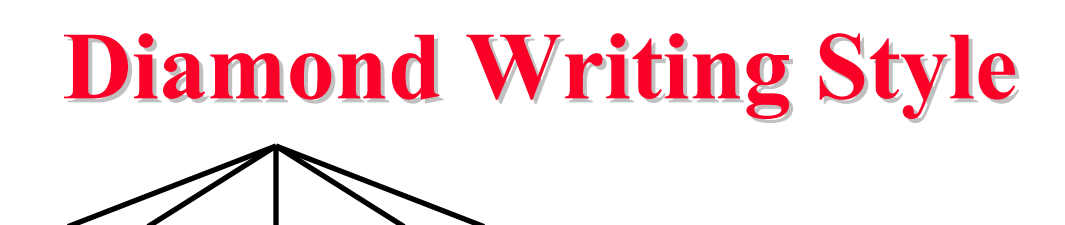

- **□** Each paper should start with an introduction and end with a summary.
- **□** Each section should start with a short introduction and end with a summary with a lead in to the next section. The same applies to subsections.
- **□** All subsections should be of comparable length.
- $\Box$  Add an appendix with all abbreviations
- **□** Add a list or discussion of related products

# **Writing Style Writing Style**

- **□** Readers want to get to the information fast. Keep the nonessential stuff at the end.
- **□** Check thoroughly for grammar and spelling.
- **E** Avoid excessive use of abbreviations.
- **□** Be consistent in case and usage: MOBILE, Mobile, mobile

### **Organization Organization**

- **□** Every paper should have an introduction and a summary.
- Divide paper in to sections.
- Every section should have a lead-in paragraph.
- **□** Header level should correspond to the level in table of contents.

## **Organization (Cont) Organization (Cont)**

- $\Box$ Title
- **Q** Author
- **Q** Abstract
- $\Box$ Table of Contents
- $\Box$ Introduction
- $\Box$ Other Sections
- $\Box$ Summary
- $\Box$ References
- $\Box$ List of Acronyms
- $\Box$ Date Last Modified:
- **□** Note: This paper is available on-line at http://www.cse.wustl.edu/~jain/cse571-11/ftp/%directory%/index.html

## **Organization (Cont) Organization (Cont)**

- **Table of Contents** 
	- $\triangleright$  Sections and subsections
	- Numbering n.n
	- 3-7 subsections per section
	- 3-7 sections per paper
	- Include one first and 2nd level headers n. and n.n
	- Do not include 3rd and higher levels, e.g., n.n.n

### **Title/Keywords/Abstract Title/Keywords/Abstract**

#### $\Box$ Title

- Based on Table of contents
- $\triangleright$  Searchable
- Key Search words
	- Based on Table of contents
	- Acronyms and full names
- **Q** Abstract
	- Based on Table of Contents
	- $>$  3-7 sentences
- **Description:**

One line based on ToC and Abstract

### **Organization (Cont) Organization (Cont)**

**Introduction** 

 $\triangleright$  Explain what the topic is about.

### **Other Sections Other Sections**

- **□** Each section less than 3 pages.
- **□** Each section needs at least one introductory paragraph. Do not start with a subsection.
- **□** Each subsection at least 1 paragraph.
- $\Box$  All sections/subsections should be numbered n. n.n
- **If you borrowed several sentences from some source,** italicize the text and indicate the source.

# **Summary Summary One or more sentences about the each issue. Q** Based on Table of Contents **□** Key lessons

### **References References**

- $\Box$  Style of References
	- Author(s), "Title," Source, date, pages, url
	- $\triangleright$  The URL should show up as well as have a link.
	- All references should be annotated and have links.
- **O** Order in the most important first and indicate so
- $\Box$ In the text point to the end
- $\Box$ In the end point to actual URL. Provide URL.
- $\Box$ Find URL for published papers
- $\Box$ Remove references that are useless.
- $\Box$ [Authoryy] notation.
- $\Box$ Exception: Standards, company documents, RFCs.

### **List of Acronyms List of Acronyms**

- $\Box$ Search the text
- $\Box$ Define on first use
- $\Box$ Avoid multiple uses if used less than 5 times.
- $\Box$ Exception: Commonly used acronyms, e.g., CPU, I/O, IP, …

### **Figures/Tables Figures/Tables**

- $\Box$ All figures should be numbered 1, 2, ...
- $\Box$ All tables should be numbered 1, 2, ...
- **□** All figures should have a title below the figure
- **□** All tables should have a title above the table
- $\Box$  All figures/tables should be referenced in the text and explained.
- $\Box$ Should be placed close to their references.
- $\Box$  To prepare figures use blank slides in PowerPoint and save them as gif/jpg/png files. Use Microsoft image editor to crop the figures for correct white space around them.

### **Draft Submission Draft Submission**

- $\Box$ Submit 4 hardcopies
- $\Box$  In the draft:
	- For the review purposes, the author's name and email should be removed. Substitute last 3 digits of your student ID.
	- Add keywords after abstract
- $\Box$ Spell check
- $\Box$ Grammar Check

### **Editorial Editorial**

- **□** Check all acronyms. All acronyms should be defined on first use.
- $\Box$  Check capitalization. No unnecessary capitalization. Headers are usually capitalized.
- $\Box$ Spell Check entire document.
- $\Box$  $K=1024$ ,  $k=1000$ . Disk storage is measured in KB, network link speeds are measured in kb. kbps not Kbps.
- **□** Leave a space between numbers and units, e.g., 15 km not 15km.

# **Editorial (Cont) Editorial (Cont)**

- $\Box$ Look for special characters
- $\Box$ American English: Signaling, Synchronization
- $\Box$ Check for continuity
- $\Box$ Break long paragraphs.
- **□** Single space between paragraphs.
- $\Box$ The paper should be 10-15 pages long
- $\Box$ If you copy any figures, give reference and credit
- $\Box$ Use the template supplied

### **Common Mistakes Common Mistakes**

- $\Box$ No Figures
- $\Box$ Figure/equations fonts too large
- $\Box$ Figures with no title or number or reference
- $\Box$ Figures/tables overflowing the margins
- $\Box$ References with no annotation
- **References not cited**
- $\Box$ Key pieces of information w/o references
- $\Box$ Tables w/o references
- **Q** Papers too short

### **Common Mistakes (Cont) Common Mistakes (Cont)**

- $\Box$ No comparison of different alternatives
- $\Box$ No Acronyms
- $\Box$ No summary
- $\Box$ Incorrect reference style
- **□** No keywords

### **HTML Style Guidelines HTML Style Guidelines**

- $\Box$ See papers from previous classes on my website for details
- $\Box$ Use plain text editors with simple html
- $\Box$ No Java, flash, animation
- $\Box$  Do not use HTML generated by MS Word. It will not pass any HTML validation test. Save the word file as plain text and add HTML tags.
- **□** Learn to use special characters in text and reference URLs. See http://tntluoma.com/sidebars/codes/

### **Header**

```
Washington University in St. Louis CSE571S ©2011 Raj Jain
<!DOCTYPE 
\text{thm}<head>
<meta http-equiv="content-type" 
<meta name="Author" 
<meta http-equiv="content-language" 
<meta name="robots" 
<meta name="GENERATOR" 
<meta name="Keywords" 
<meta name="Classification" 
<meta name="Description" 
<title>
</head>
```
# **Body**

```
<body>
\langle h1\rangleTitle\langle h1\rangle<B>Author</B>, Permanent-Email
<hr>
<h2>Abstract:</h2>...
\langle hr>
See Also:
\langle hr>
```
### **Body (Cont) Body (Cont)**

```
<h2><a NAME="toc"></a>Table of Contents:</h2>
\langle \text{ul} \rangle<li><a href="#sec2">2. 10-Gigabit Ethernet Overview</a></li>
\langle \text{ul} \rangle\langleli>a href="#sec2.1">2.1 Benefits of 10-Gigabit
   Ethernet\langle a \rangle \langle 1]...
</ul>\langle \rangleul>\rm{hr} WIDTH="100%">
```
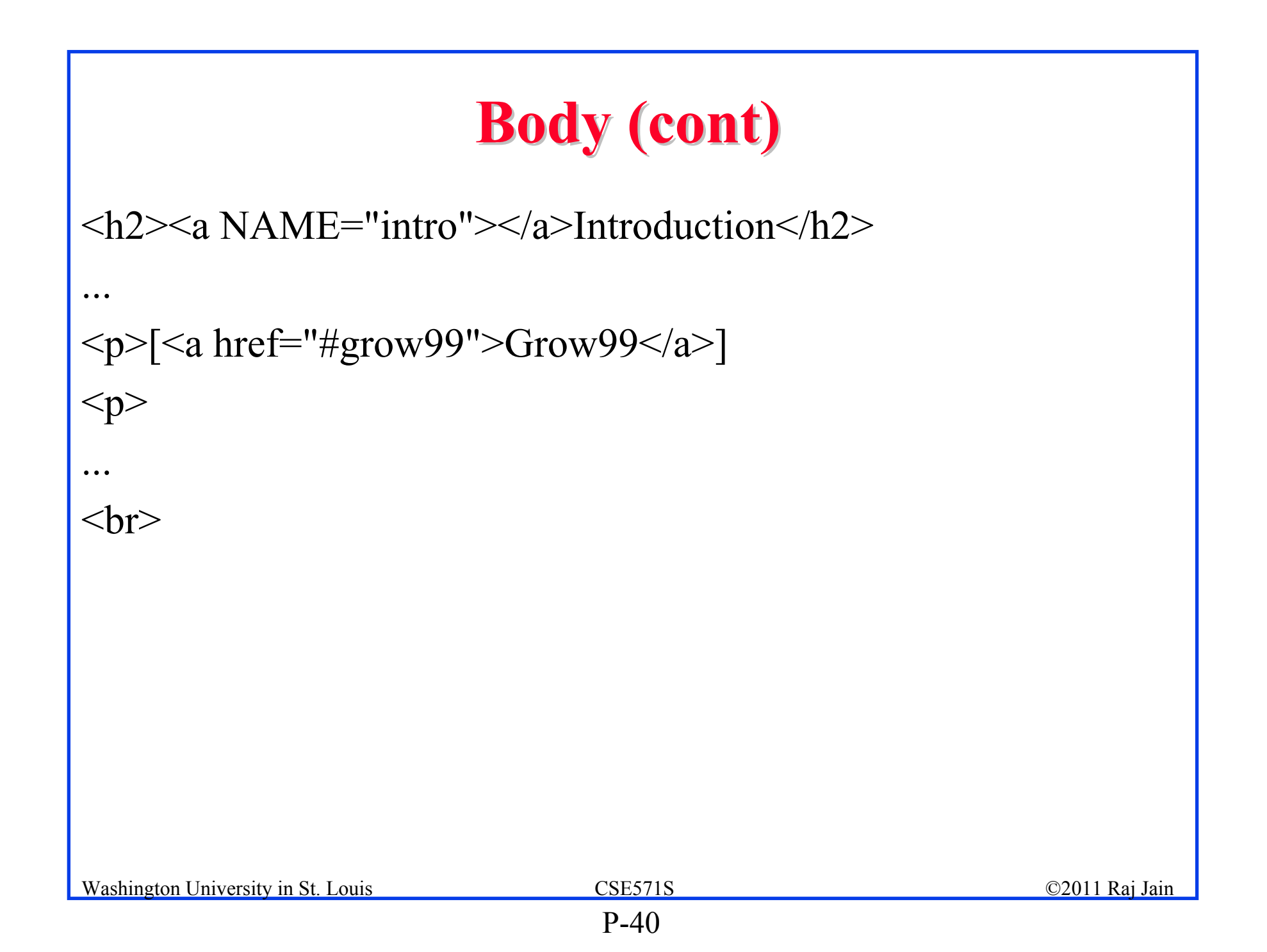

### **HTML Guidelines (Cont) HTML Guidelines (Cont)**

- $\Box$ File name: index.html, fig1.gif, fig2.gif, ..., fig.ppt
- **□** Keep PowerPoint figure source files in the same directory although these may not be referenced in the paper
- $\Box$  Keep all references relative. Absolute: http://www.cse.wustl.edu/~jain/papers/x.ps Relative: papers/x.ps
- Keep the whole paper in one file "index.html" with figures in fign.gif in the same directory. No Subdirectories.
- **□** All files names should have eight characters or less for name and 3 characters or less for extension (MS/DOS compatible). The only exception is index.html

### **HTML Guidelines (Cont) HTML Guidelines (Cont)**

- $\Box$ All filenames and extensions should be lowercase and contain no spaces.
- $\Box$  Ensure there is a link attached to
	- > <u>author@cse.wustl.edu</u>
	- Every line in Table of contents
	- $\triangleright$  Back from the end of every section
- $\Box$  Spread references throughout the document. Use mnemonic references with link attached to them, e.g., [Cisco99]
- $\Box$  Keep all internal anchor names and ids lowercase without spaces or special characters, e.g., cisco99.
- □ Use only id or name not both:  $\langle A \text{ name} = \text{``xx'''} \rangle$  $\langle A \rangle$  id="xx">
- $\Box$  All img should have alt.
- **□** Do not resize images in html. Resize them before using. Prepare figures so that there is no rescaling required. Use 12 point fonts in PowerPoint.
- $\Box$ Center all figures, tables, and equations
- $\Box$ Serially number all figures as 1, 2, … not 1.1 2.1 etc.
- $\Box$ Serially number all tables as 1, 2, …
- $\Box$ No font tags

Washington University in St. Louis CSE571S ©2011 Raj Jain

### **Final Submission Final Submission**

- $\Box$  Validate your page on:
	- W3C Markup Validation Service, http://validator.w3.org/
	- HTML code check by Net Mechanic, http://www.netmechanic.com/toolbox/html-code.htm
	- CSE HTML Validator , http://www.htmlvalidator.com/
- $\Box$ Check URLs. Check local anchors.
- $\Box$  Remember to submit copies of unusual references (not available in the library or the Internet) with the final paper.

### **Final Submission (Cont) Final Submission (Cont)**

- $\Box$ No WinWord generated HTML
- $\Box$ You can use WinWord for spell checking the text
- $\Box$ Use plain text editor to insert HTML tags...
- $\Box$ Submit the final HTML version as a single zip file
- $\Box$ No Tar/tgz files (please submit only one zip file with all files)
- $\Box$  Filename: 8-or-less-letters-short-project-name.zpi Rename zip file to .zpi for transmission through email.
- **Email** .zpi file to:  $\frac{\sin(a)\csc(\text{wust})}{\cosh(\text{wust})}$  with the subject field of "CSE571 Project Report"

### **Common Mistakes Common Mistakes**

- $\Box$ Used doc generated HTML file
- $\Box$ Did not validate HTML.
- $\Box$ Incorrect title.
- $\Box$  Images resized in HTML. Height and Width attribute in the images do not match those of the actual image.

### **Checklist Checklist**

#### T F

- 1. $\square$   $\square$  Are Keywords appropriate?
- 2. $\square \square$  Is the title satisfactory?
- 3. $\square$   $\square$  Does the abstract clearly summarize the topic discussed?
- 4. $\square$   $\square$  Table of Contents logically organized?
- 5. $\square$   $\square$  Does introduction entice you to read the rest of the paper?
- 6. $\square \square$  Major ideas and topics received enough attention?
- 7. $\square$   $\square$  Are individual sections and subsections of uniform length?
- 8. $\square$   $\square$  Are references correctly formatted and spread throughout?
- 9. $\Box$  Include author, title, dates, pages, and URL?
- 10. $\square$   $\square$   $\square$   $\square$   $\square$  the author follow the diamond explanation principle?
- 11. $\square$   $\square$  Acronyms used properly and listed?
- 12. $\Box$   $\Box$  Figures and Tables (Clearly labeled and professional looking, referenced in the text and explained)
- 13. $\Box$   $\Box$  Are paragraphs of right length (not too long or too short)?
- 14. $\square$   $\square$   $\square$   $\square$  bo the subheadings clarify the sections of the text?
- 15. $\Box$  Was the material ordered in a way that was logical, clear, and easy to follow?
- 16. $\square \square$  Is there any portion of the text that could be omitted?
- 17. $\square$   $\square$  Does the summary point out the key results?
- 18. $\square \square$  Copyright violations in text, figures, or tables?
- 19. $\Box$   $\Box$  Text checked for Grammar, Spelling, Punctuation errors
- 20. $\Box$  Is the quality good enough for publication in IEEE Magazine?

Washington University in St. Louis CSE571S ©2011 Raj Jain

### **Project Assignment Project Assignment**

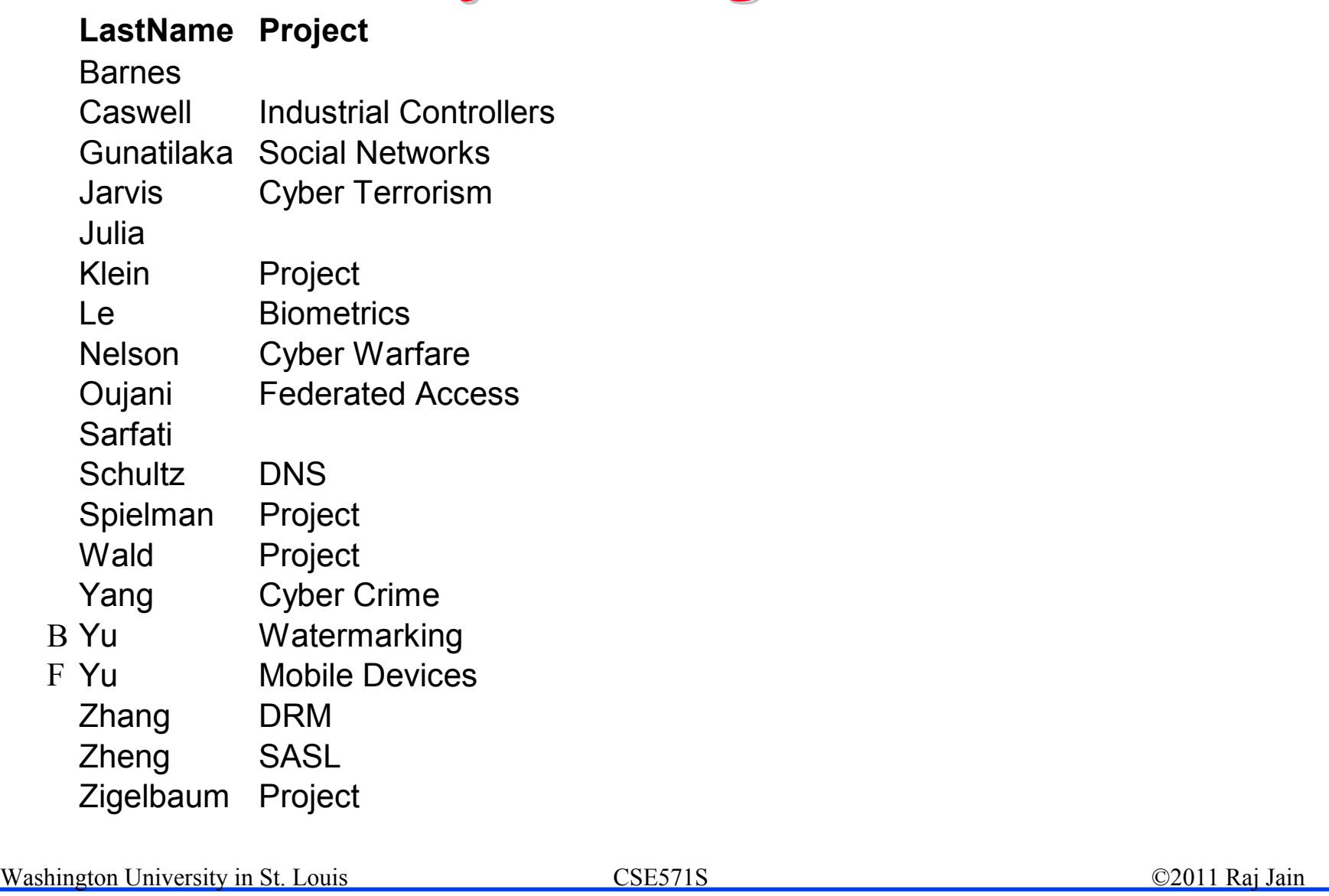